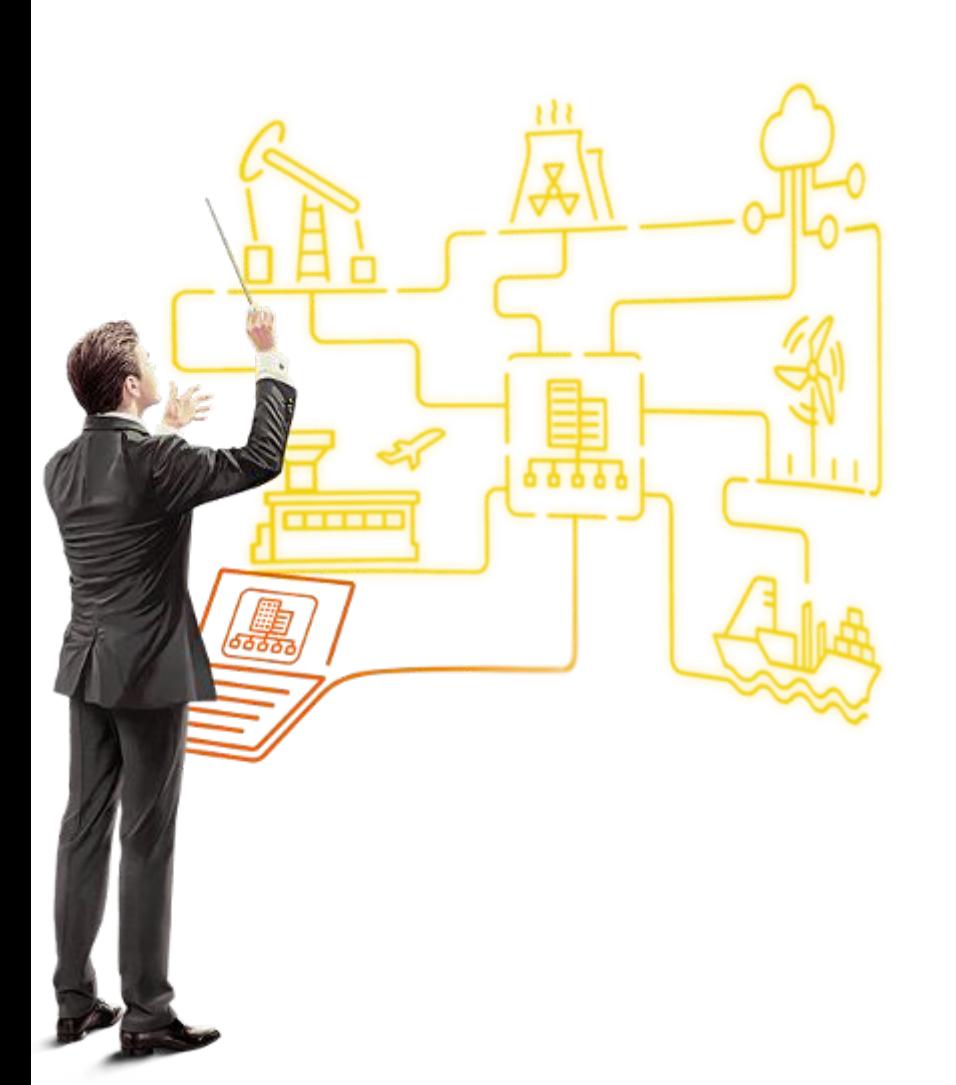

# **1С:Бухгалтерия 8 КОРП МСФО – доступно и всерьез!**

**Докладчик Должность**

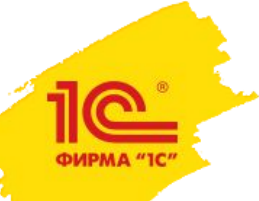

**Дата и место проведения мероприятия**

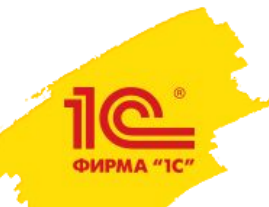

## **Новое решение «1C:Бухгалтерия КОРП МСФО»**

#### «Легкое» учетное решение без интеграции и консолидации

Сниженная трудоемкость подготовки отчетности МСФО и форм сбора данных для передачи в управляющую компанию

Наиболее функциональный на российском рынке учет по МСФО для отдельных компаний от 1С:УХ

Руководство пользователя подсистемы МСФО уже больше по объему, чем подсистемы РСБУ

> Цена бета-версии – 50 тысяч рублей

**!**

**Новое решение «1C:Бухгалтерия КОРП МСФО»**

ФИРМА "ІС

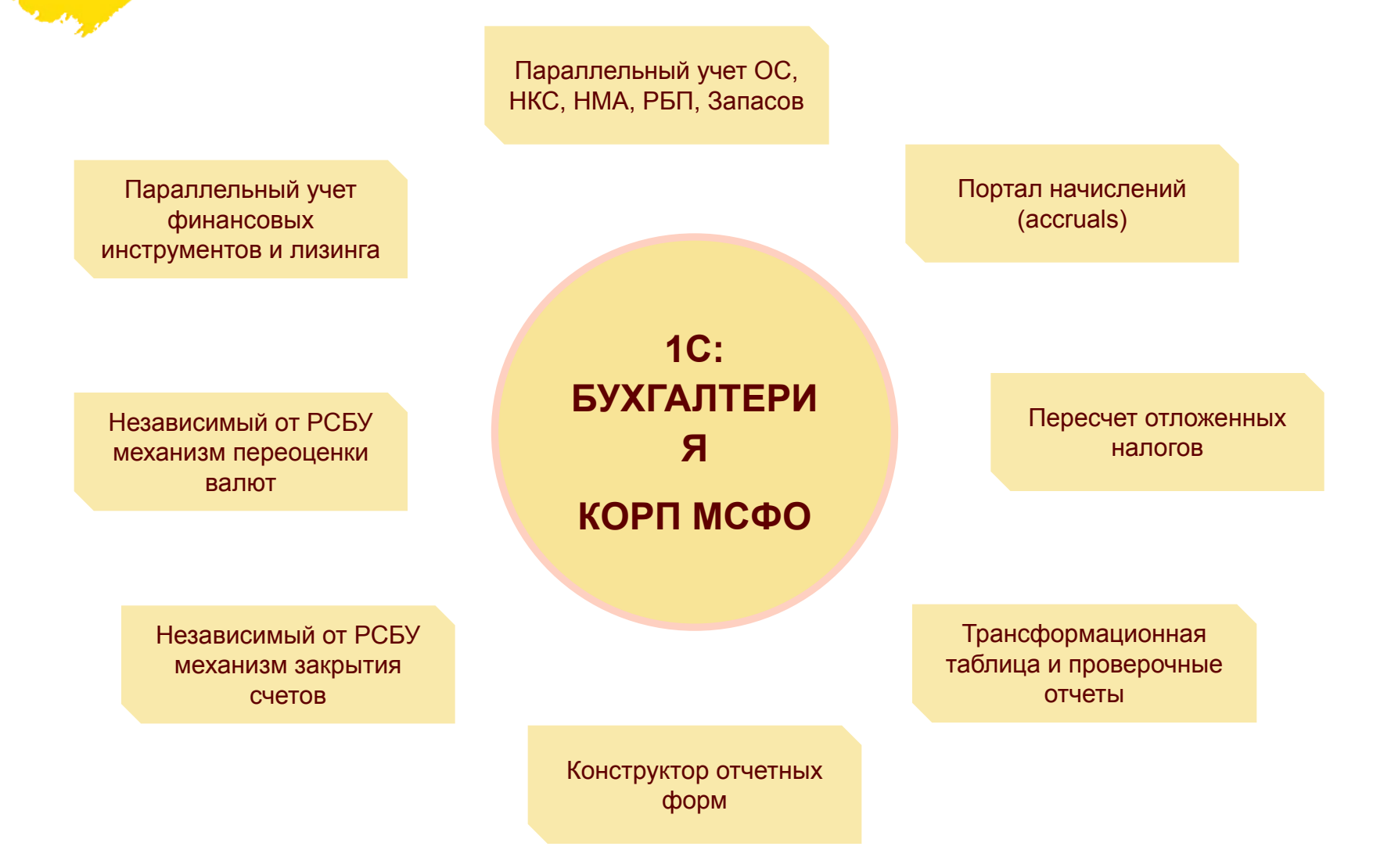

**Непривычные для РСБУ учетные процедуры**

Дисконтирование финансовых инструментов

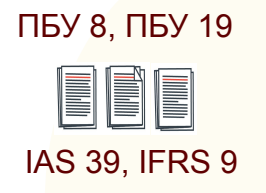

нет аналога ПБУ

Обесценение основных средств и НЗС

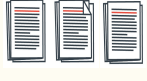

IAS 36

Признание арендованных активов, обязательств по аренде и производных финансовых инструментов

#### нет аналога ПБУ

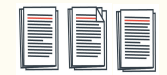

IAS 39, IFRS 9 IAS 17, IFRS 16 Дисконтирование трудноприменимо для РСБУ из-за отсутствия практики формирования бизнес-планов, оценки инвестиционных проектов и проведения иных расчетов, базирующихся на использовании дисконтированных оценок

Установление связи между ОС и денежными потоками, генерируемыми ими. Снижение стоимости относится в целом к группе ОС и распределяется между ними

Отсутствие в РСБУ нормативной базы, сложность определения справедливой стоимости

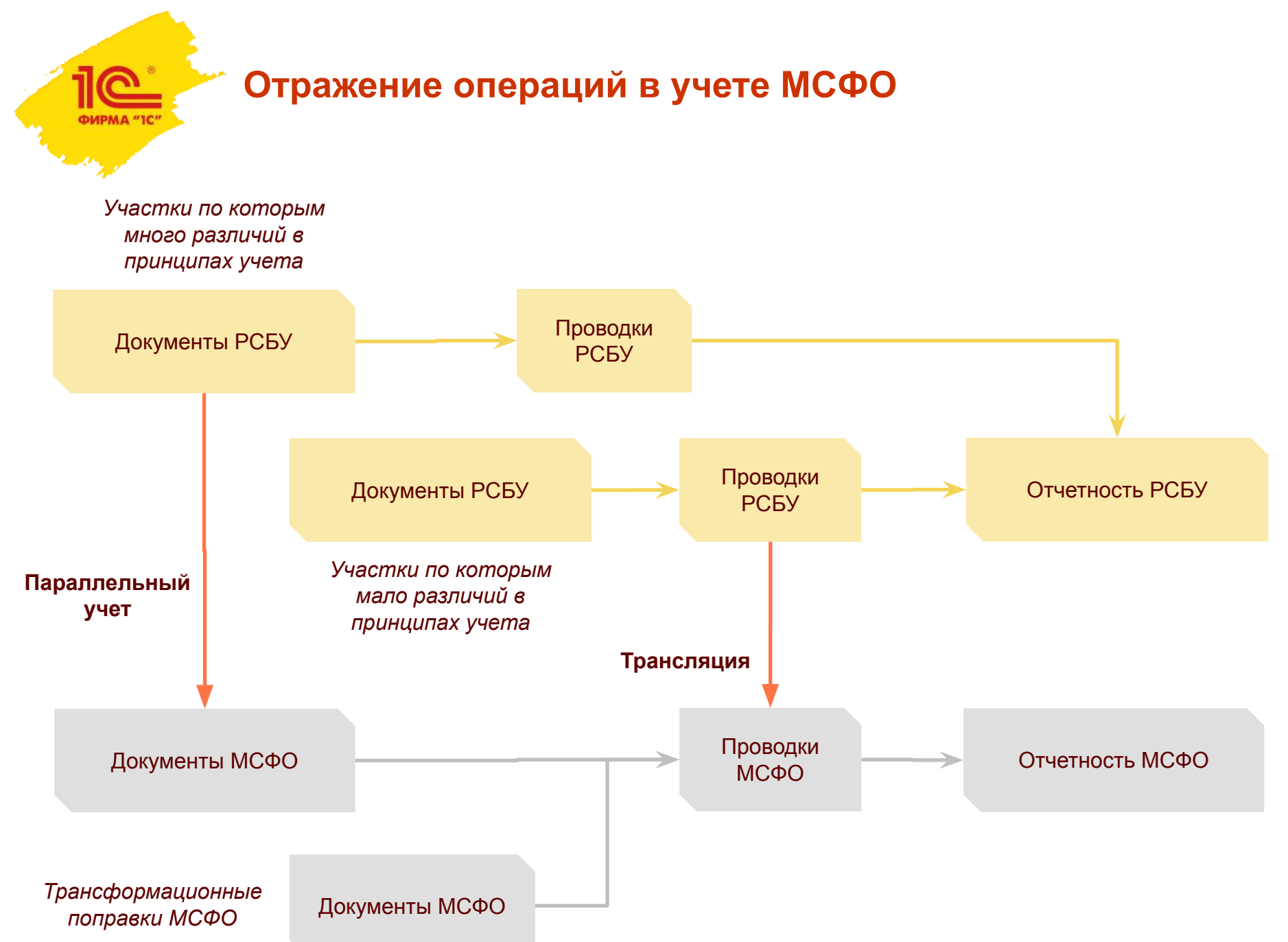

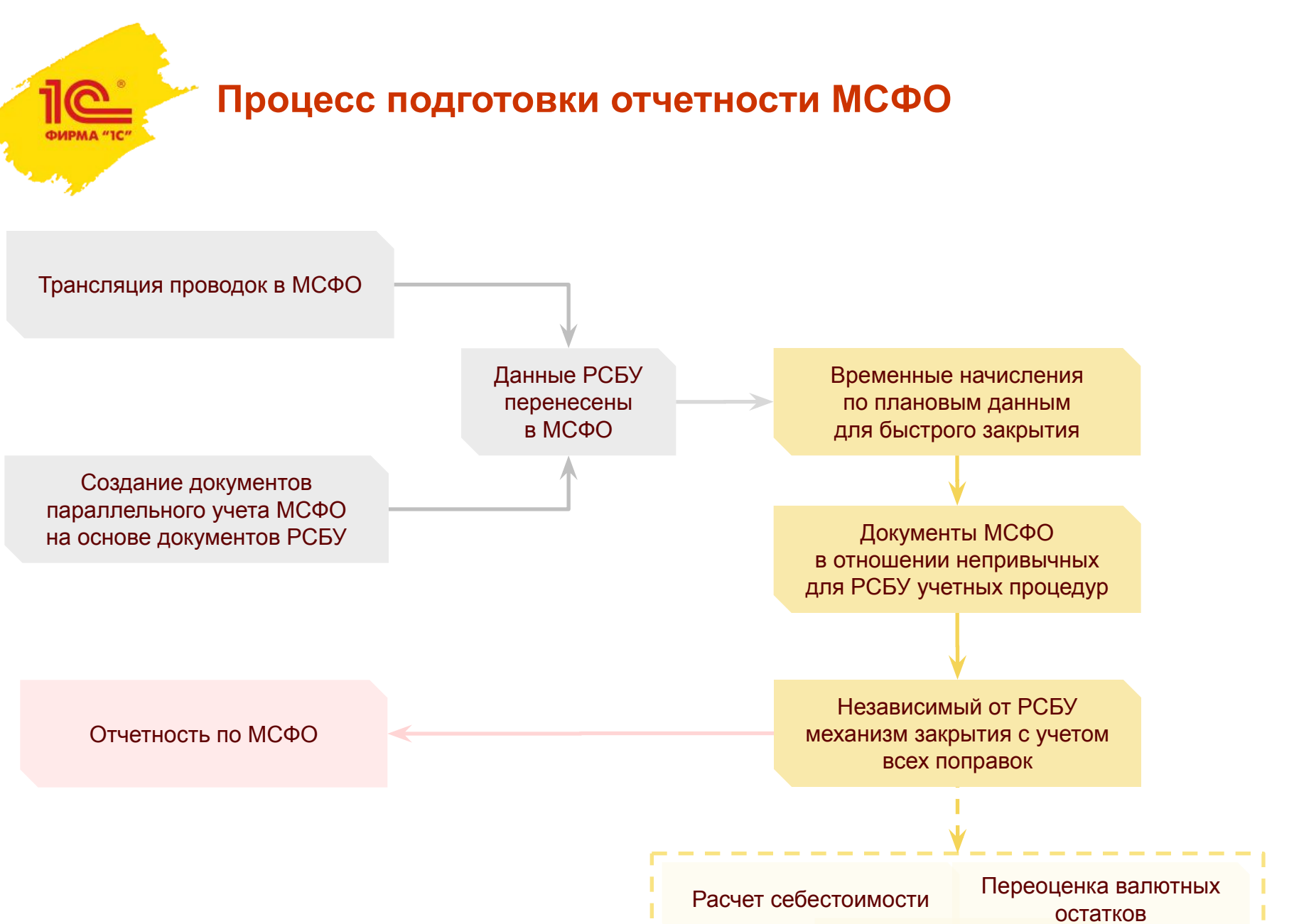

Расчет отложенных налогов

**Структура плана счетов в МСФО**

ФИРМА "1С"

План счетов (МСФО)  $\propto$ bì Tr Cve MB Euge - ? Cusage Найти. Othership Force: Kea. Наименование Раздел баланса МСФО 110150.00  $9.7$ Денежные средства в кассе 1.101.5003 Денежные документы 1.1.01.50.04 Денежные документы (вал) **1.3.01.62.01** 1.1.01.50.01 Ħ. Денежные средства в кассе 110140.02 Денежные средства в кассе (вал). 1.1.02.57.00  $#7$ Денежные средства в пути Код счета РСБУÆ 1.1.03.00.00 Денежные средства на текущих банковских счетах 1.1.04.55.00 Специальные счета в банках .  $\Lambda$  $4.00.00.00$ WT. **Banacu** A 3.00.00.00 ÷ T Краткосрочная дебиторская задолженность A Контратенты Договоры  $\hat{\sigma}$ 1.3.01.00.00 Краткоорочная дебяторская задопженность покупателей и заказчиков A Конграгенты Договоры T 1.3.01.62.01 Краткосрочная дебиторская задолженность покупателей и заказчиков Взаиморасчеты - BS... A Конграгенты **Договоры** 11016204 Краткосрочная дебиторская задолженность покупателей и заказчиков - обесценение: Паанморасчеты - ES- $\Lambda$ Контратенты Договоры 13016202 **Навиморасчеты - HS.**  $\mathbb A$ Договоры раткосрочная дебиторская задопженность покупателей и заказчиков (вал) Контратенты 1.3.01.62.05 Кратко сочная дебяторская задопленность покупателей и заказчиков (вал) - обесценение Взаиморасчеты - ВS... A Дотоворы Конграгенты 1.3.01.63.03 Прочие активы/обла...  $\mathsf{\Pi}$ Конграгенты Резерв по обезденению краткосрочной дебиторской задописимости от покупателей и зака... Дотоворы 中了 1.3.03.00.00 Краткосрочные апансы пыдачьке  $\Lambda$ Контратским Договоры ¥ T 130200.00 Прочая краткосрочная дебиторская задопженность. A Контратенты Договоры 1.3.94.00.00 Ä. Работники организаций 先 丁 Расчеты с персоналом 1.3.05.75.00 ÷ Расчеты с учредителями A. Контратенты  $C$  T  $2.00.00.00$ Краткосрочные финансовые активы. A. **多丁** 7.00.00.00 Прочив краткосречные активы.  $\mathbb{A}^{\circ}$ \*T 8.00.58.00  $\mathsf{A}$ Прочне краткосрочные финансовые активы Конграгенты #T 1.5.00.00.00 Текущие напограме активы A.  $C$  T 9.00.00.00 Чистая инвестция в лизинг краткосрочная Прочие активы/обла W.  $-7$ 00:00:00 Гехнические счета  $N$  AII  $\mathcal{F}_{\text{M}}$ 9.0 00.00.00 УДАЛЕННЫЕ СЧЕТА  $\mathbf{A}$ Взаиморасчеты - ВБ.. Конграгенты Договоры

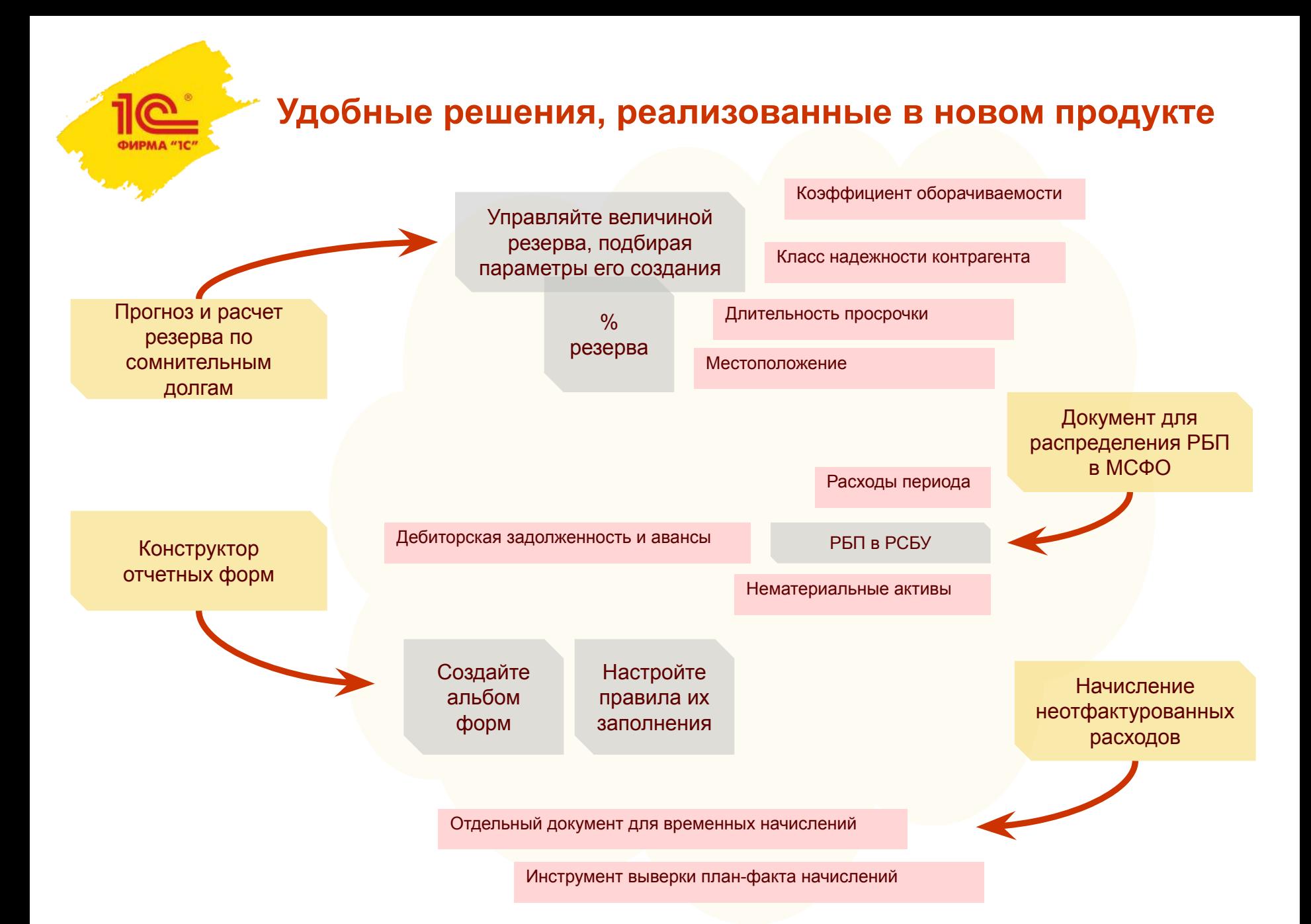

## **Удобные решения, реализованные в новом продукте**

ФИРМА "1С"

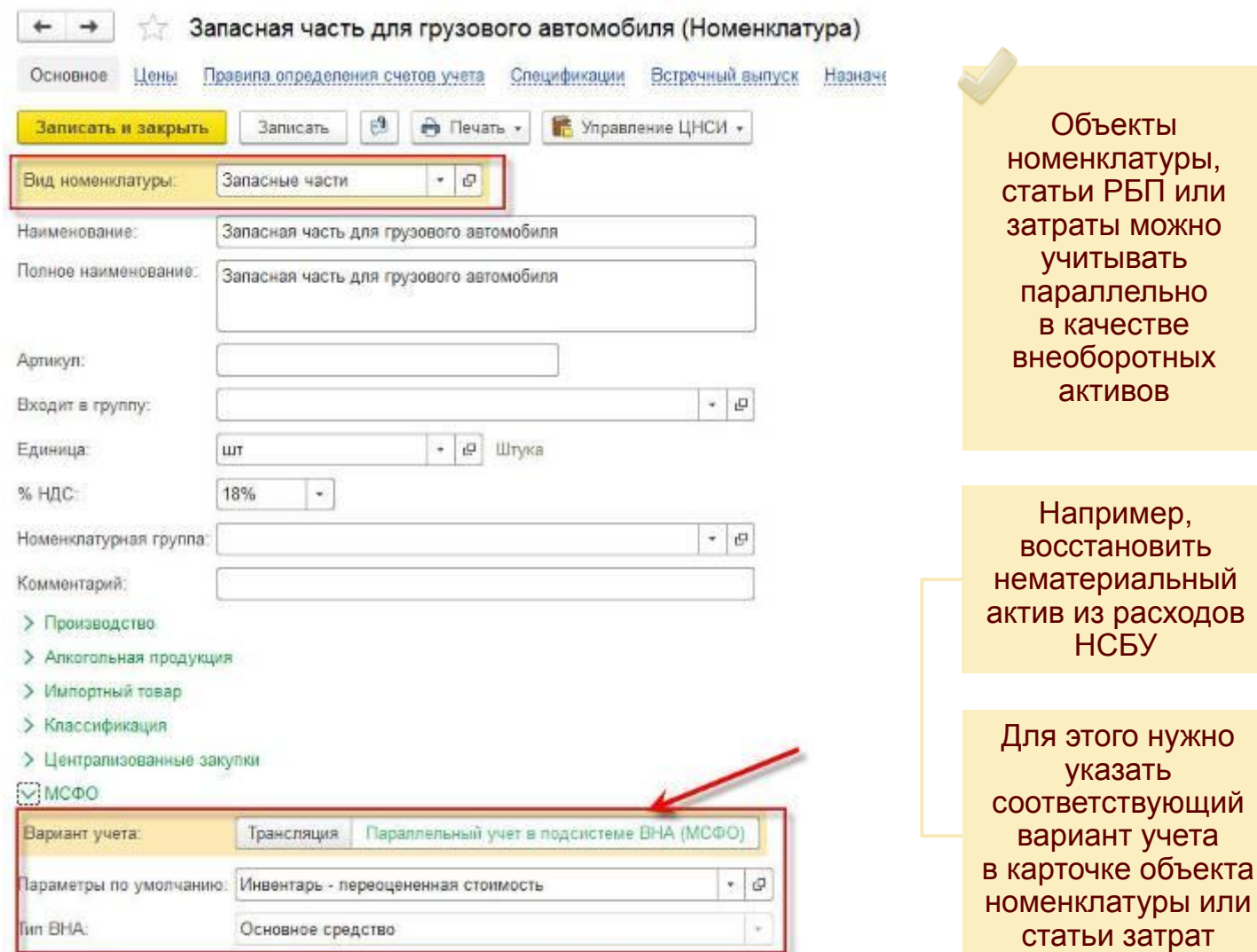

## **Удобные решения, реализованные в новом продукте**

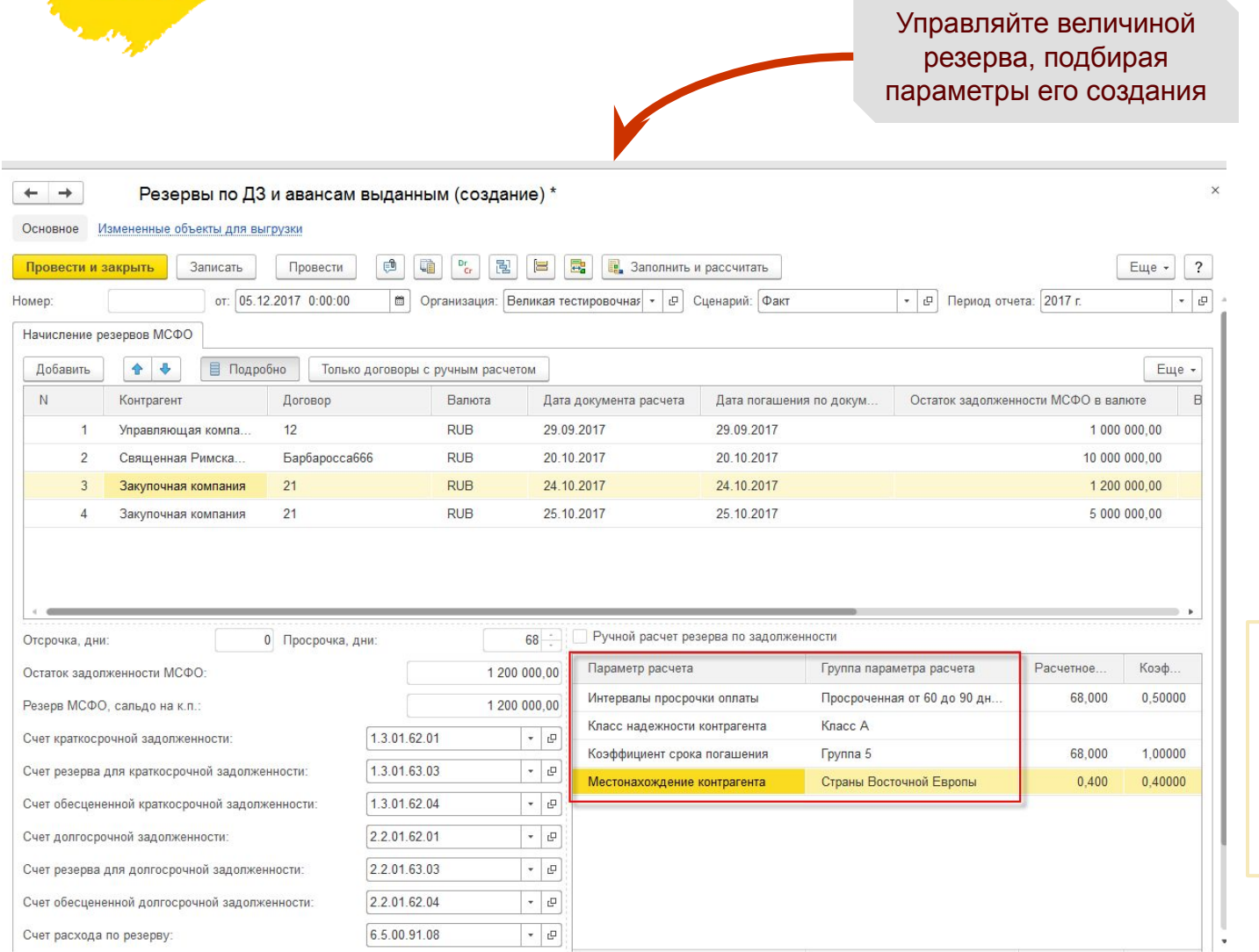

 $\circ$  $\Box$ How

**Резерв по сомнительным долгам**  начисляется автоматически в зависимости от набора параметров

Оборачиваемость, Класс надежности, Местоположение, Срок просрочки

Установите % резервирования в зависимости от сочетания параметров

#### **Удобные решения, реализованные в новом продукте**

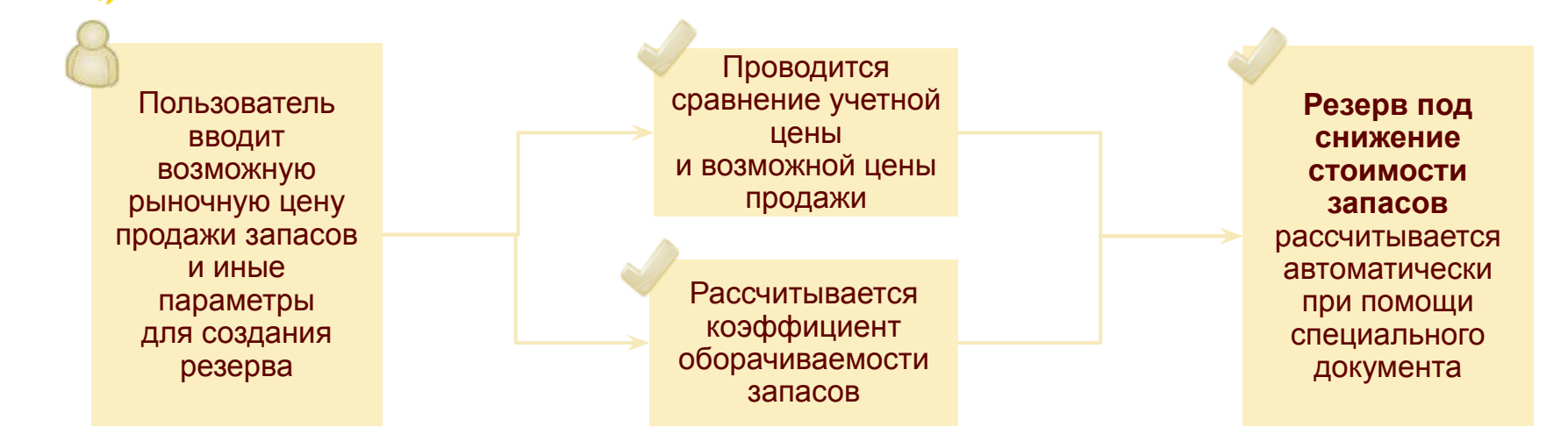

#### <u>ф</u> + + 32 Резервы по запасам 000000007 от 31.03.2014 12:00:01

павное Связанные объекты (Исходный объект) Связанные объекты (Обработанный объект)

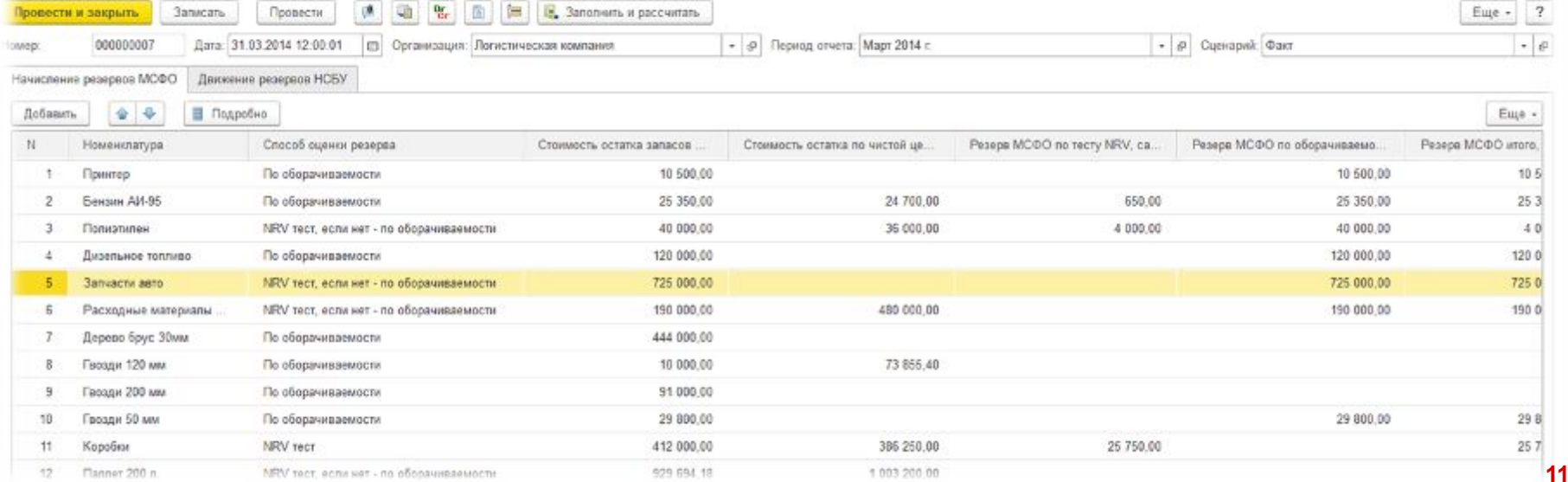

**Обзор автоматических корректировок МСФО по внеоборотным активам**

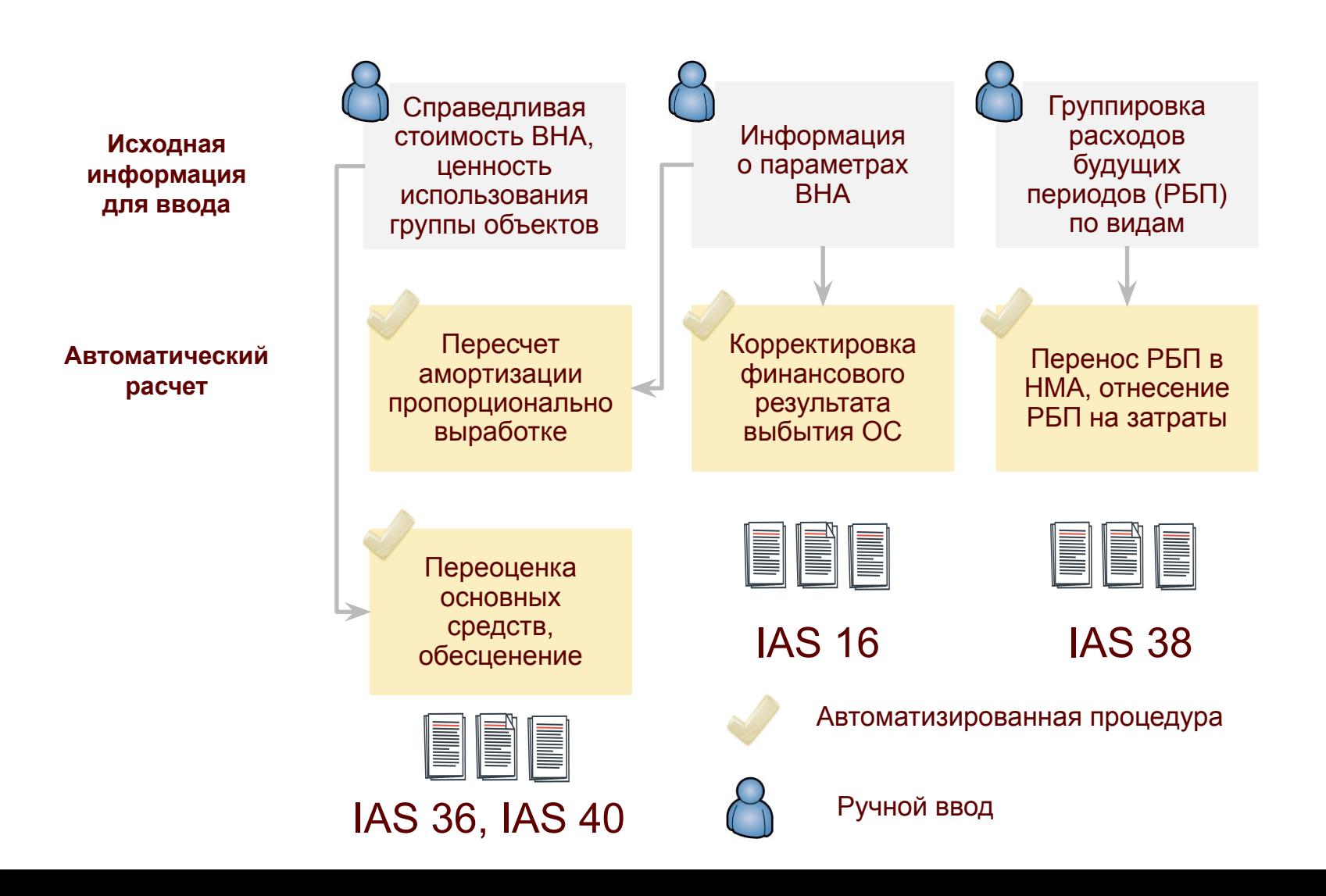

## **Параллельный учет по выборочным объектам ВНА**

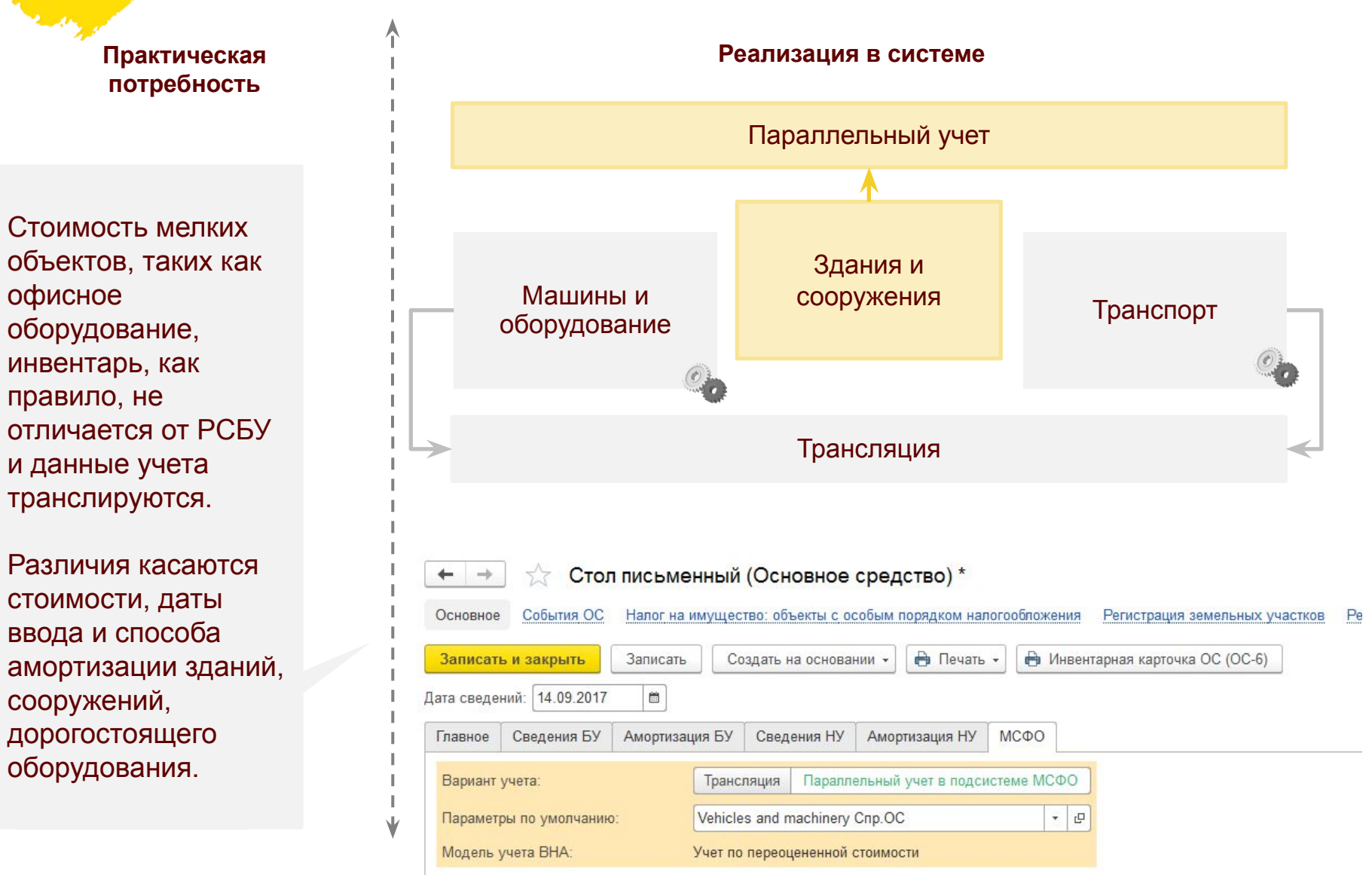

### **Обесценение внеоборотных активов по IAS 36**

**Практическая Реализация в системе потребность** Отдельный Распределения Автоматический подбор объектов, обесценения на документ учета Ухудшение все объекты ЕГДП входящих в ЕГДП обесценения экономической ситуации привело к необходимости Обесценение ВНА 00000000002 от 12.09.2017 11:45:15 → признания Основное Связанные объекты (Исходный объект) Связанные объекты (Обработанный объект) обесценения Записать  $P_{Cr}$ Параметры ВНА Провести и закрыть Провести у все большего Обесценение ВНА 00000000002 от 12.09.2017 11:45:15 Номер: → количества Связанные объекты (Исходный объект) Связанные объекты (Обработанный объект) предприятий BHA. Основное  $\frac{Dr}{Cr}$ Балан Провести и закрыть Записать Провести Параметры ВНА Процедура Справ Номер: 00000000002 от: 12.09.2017 11:45:15 ■ Организация: Логистическая компания Сценарий: Факт  $\star$ 口 распределения Pacxo ВНА, объекты распределения (3) Расчет обесценения обесценения на Справ • Добавить Подобрать **В.** Заполнить -■ Подробно объекты, входящие в Ценно N **BHA Fpynna BHA** Балансовая Обесценение ЕГДП технически первоначальной стоимости стоимость Возме сложна и требует  $\overline{1}$ **LADA Kalina** Vehicles and machinery Cnp.OC 378 829.60  $-131$  102.05 автоматизацииОбеси  $\overline{2}$ Автовоз с прицепом Vehicles and machinery Cnp.OC 2 246 666,66 -777 506,87 I. 3 Вентиляция Furniture, fittings and equipment 432 941.18  $-149828.52$ V

**Обзор автоматических корректировок МСФО по финансовым инструментам**

**ФИРМА "1С** 

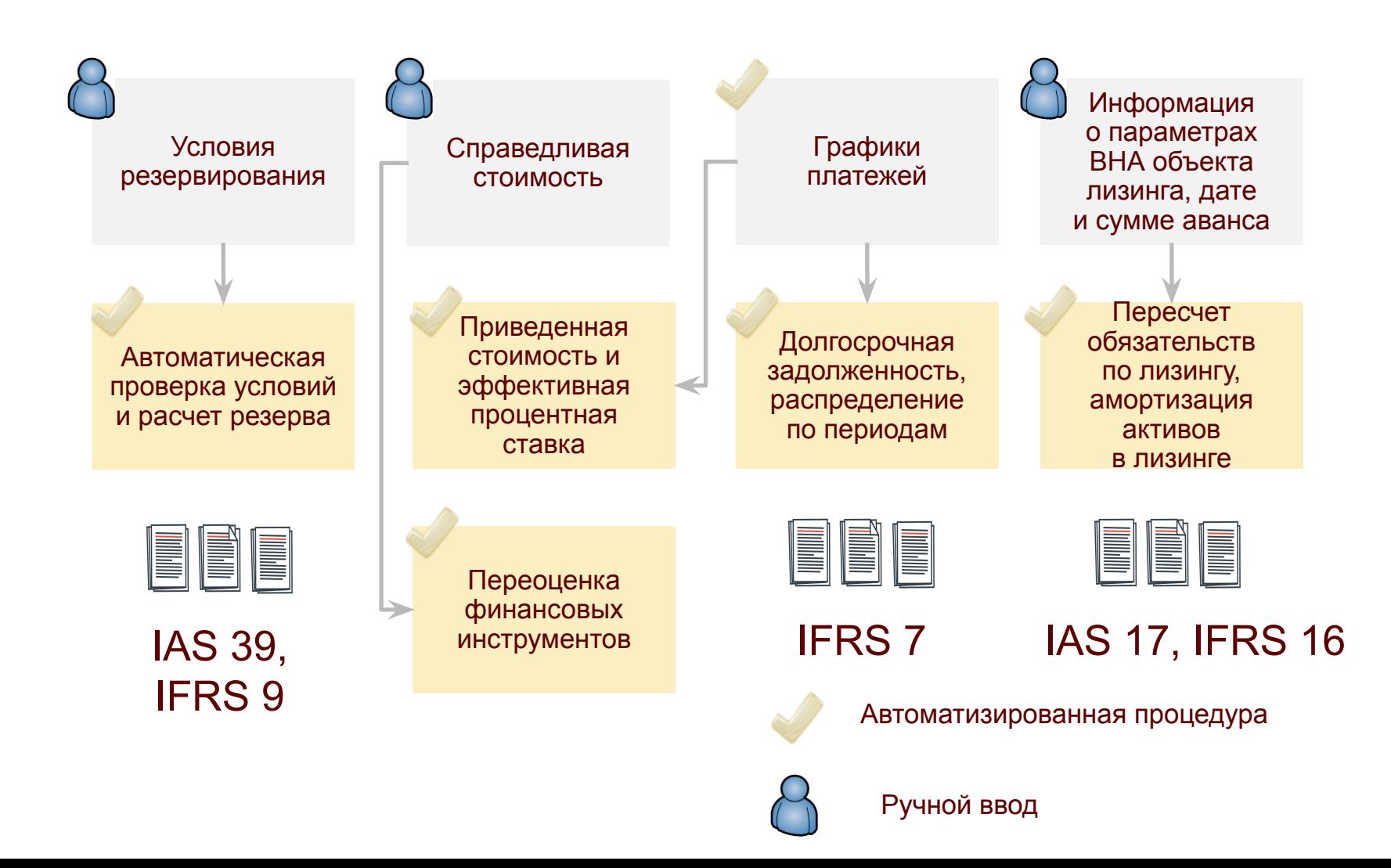

### **Помощник выбора параметров учета в соответствии с IFRS 9**

**РИРМА "1С** 

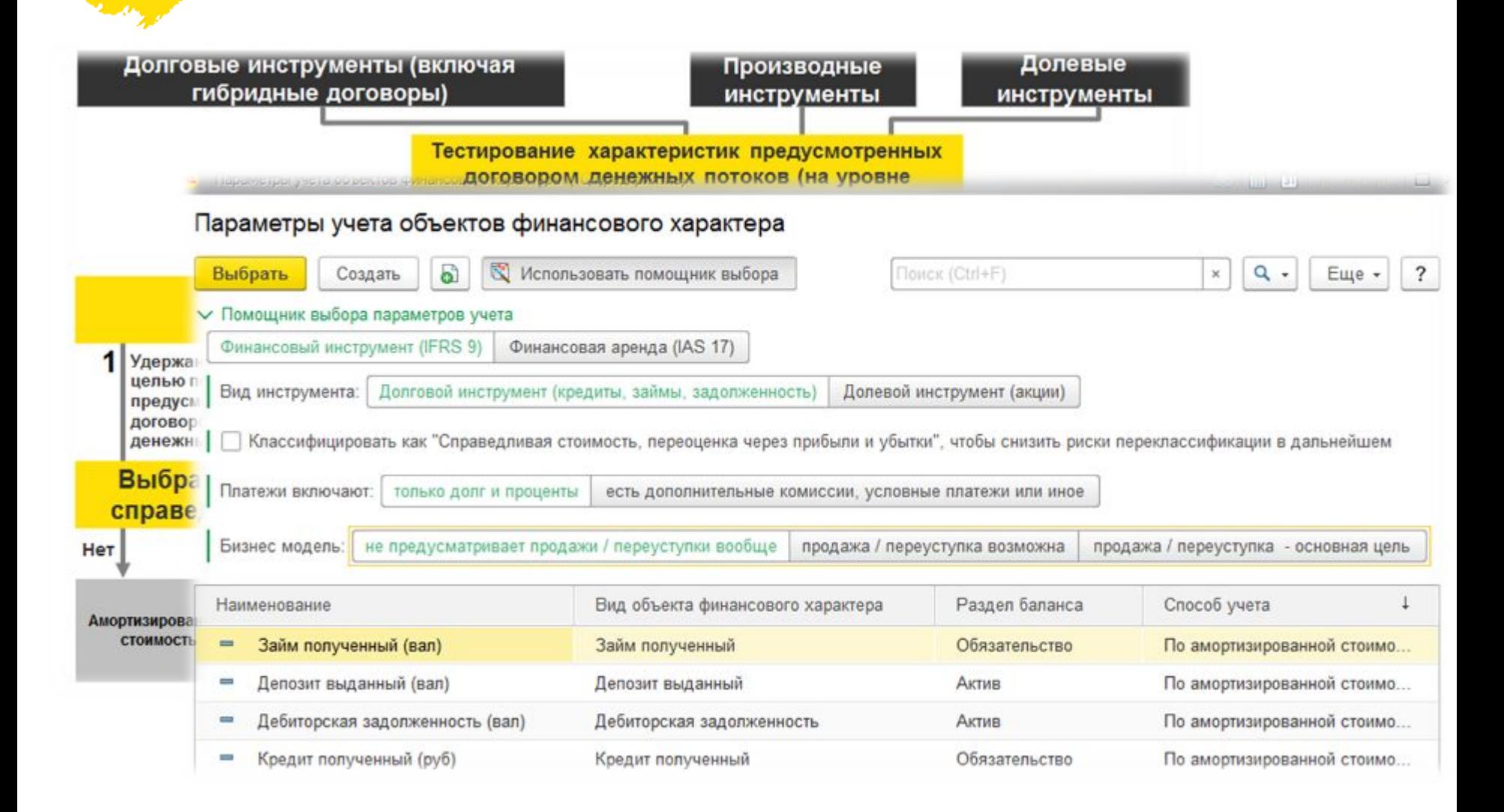

**Расчет отложенных налогов в подсистеме МСФО**

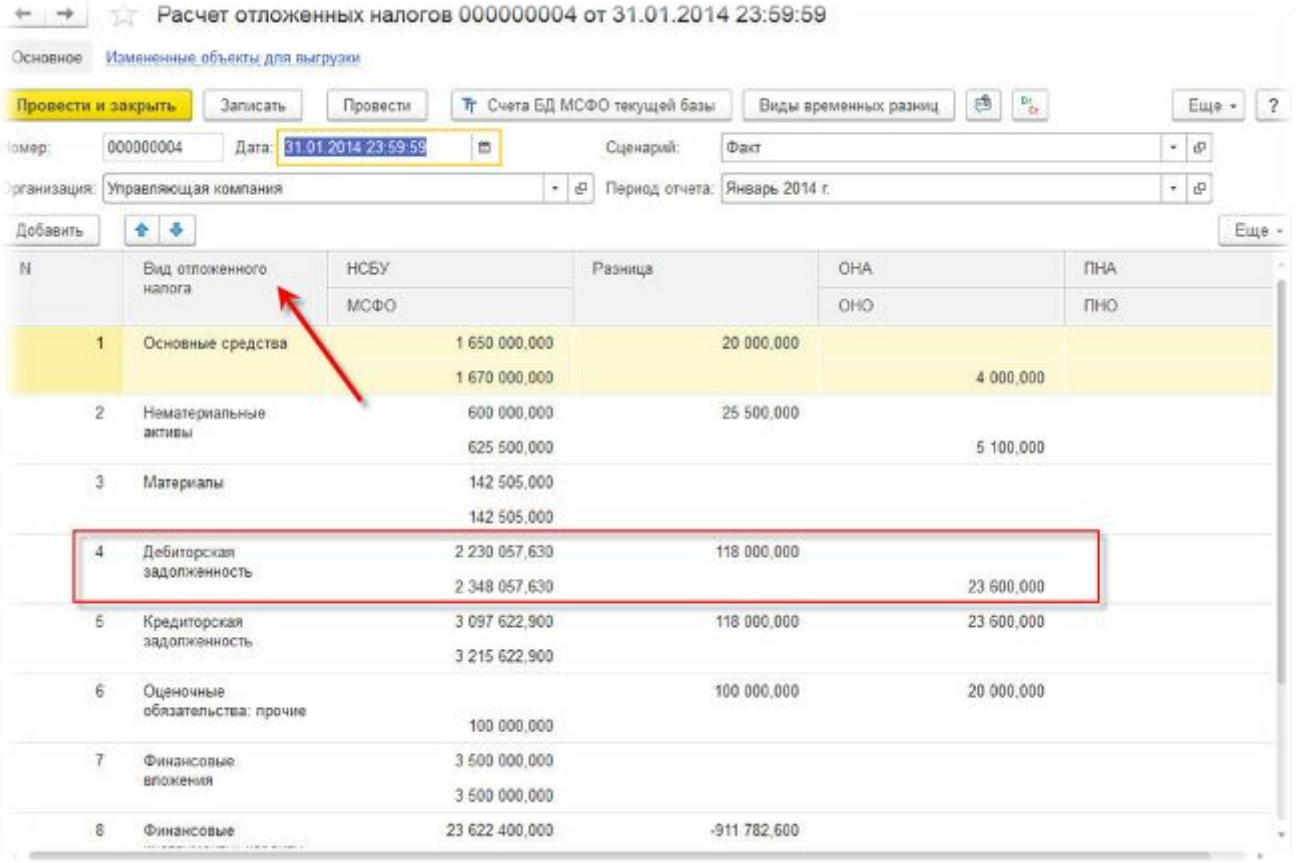

Отложенные налоги рассчитываются независимо от РСБУ на основе балансового метода по каждой статье баланса

Отложенные налоги учитывают поправки, сделанные в МСФО

Отложенные налоги учитывают разницы, возникшие в результате параллельного учета

#### **Инструменты быстрого закрытия в «1С Бухгалтерии КОРП МСФО»**

Когда период в МСФО закрыт, а в РСБУ еще нет – документы РСБУ введенные после закрытия МСФО транслируются следующим периодом. Сумма исправлений в ранее проведенных документах также транслируется следующим периодом.

В «1С Бухгалтерии КОРП МСФО» разработан инструмент автоматического поиска фактических данных, соответствующих начислениям (accruals) сделанным в прошлых периодах.

#### Двойное закрытие

Ввод начислений

Выверка плана и факта по начислениям

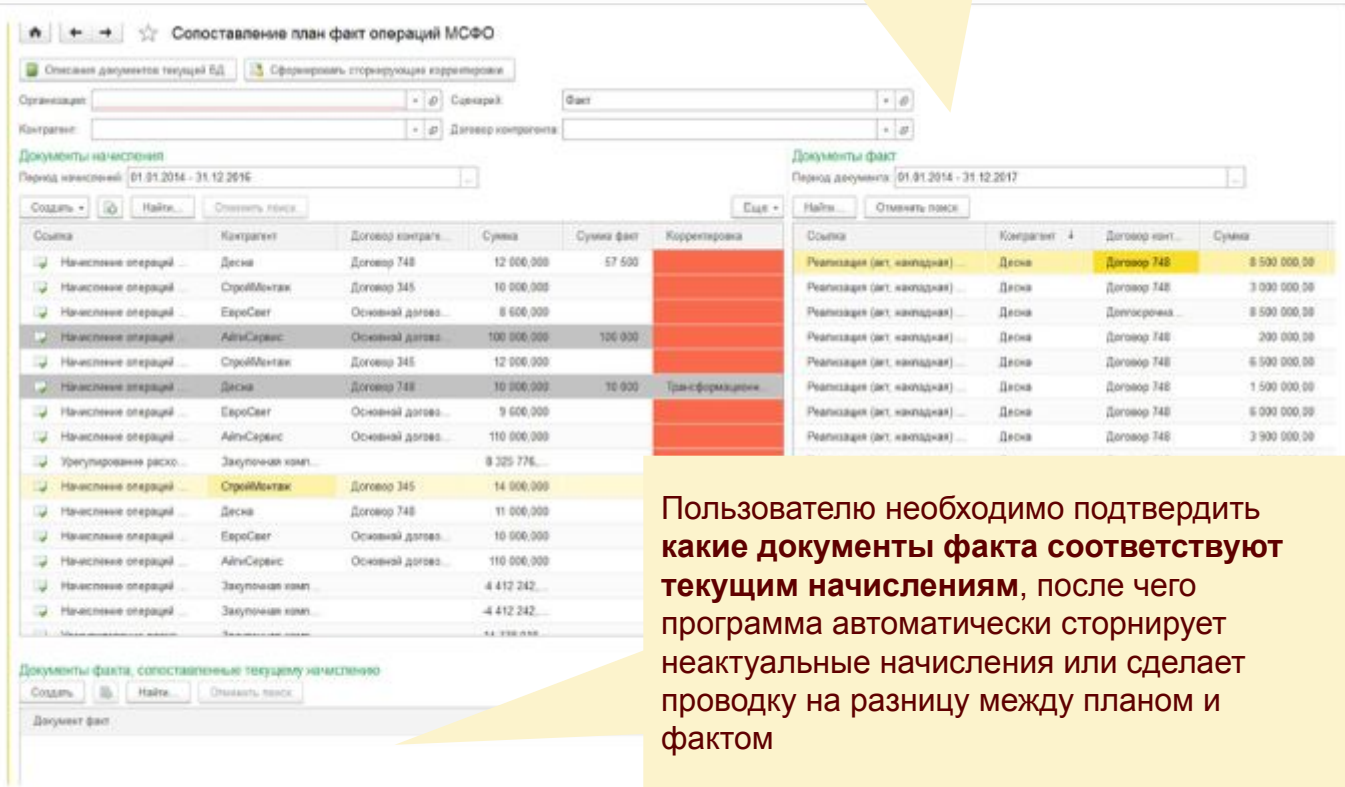

### **Сравнение «1C:Бухгалтерии КОРП МСФО» и «1С:Управления холдингом»**

Параллельный учет ОС, НКС, НМА, РБП, Запасов

> Быстрое закрытие и портал начислений (accruals)

Параллельный учет финансовых инструментов и лизинга

Пересчет отложенных налогов

Независимый от РСБУ механизм переоценки валют

Независимый от РСБУ механизм закрытия счетов

Конструктор отчетных форм

Загрузка данных из внешних систем (БП, ERP)

Расчет поправок по заданной формуле (шаблону)

Портал сверки и исключения ВГО

Отчетность по КИК

**1С:Управление холдингом**

Трансформационная модель учета (формы сбора данных)

Консолидация, приобретение и выбытие бизнеса

Для групп компаний

Для отдельных предприятий

**1С Бухгалтерия КОРП МСФО**

**Отчетность по КИК в «1С:Управлении холдингом»**

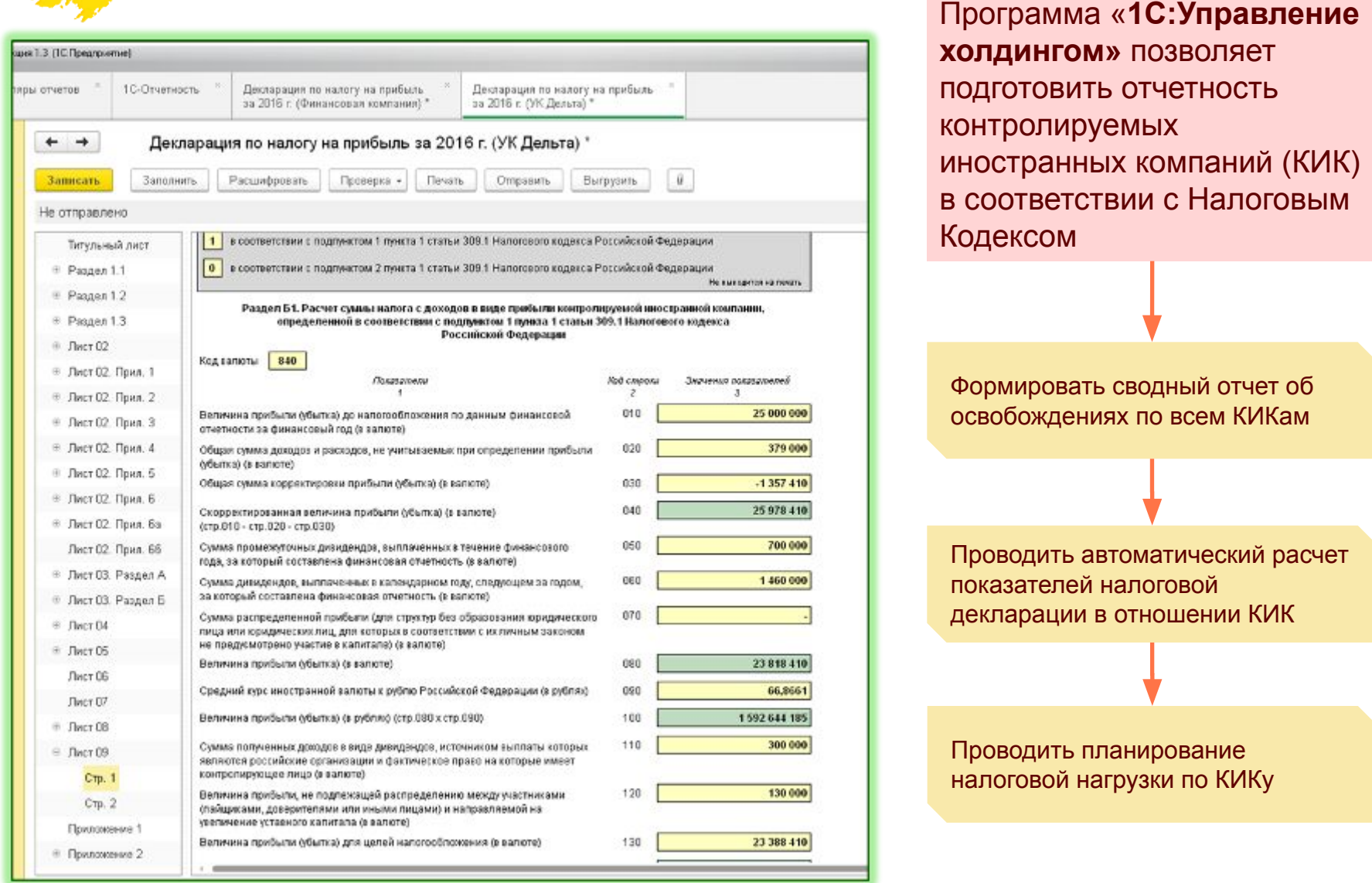

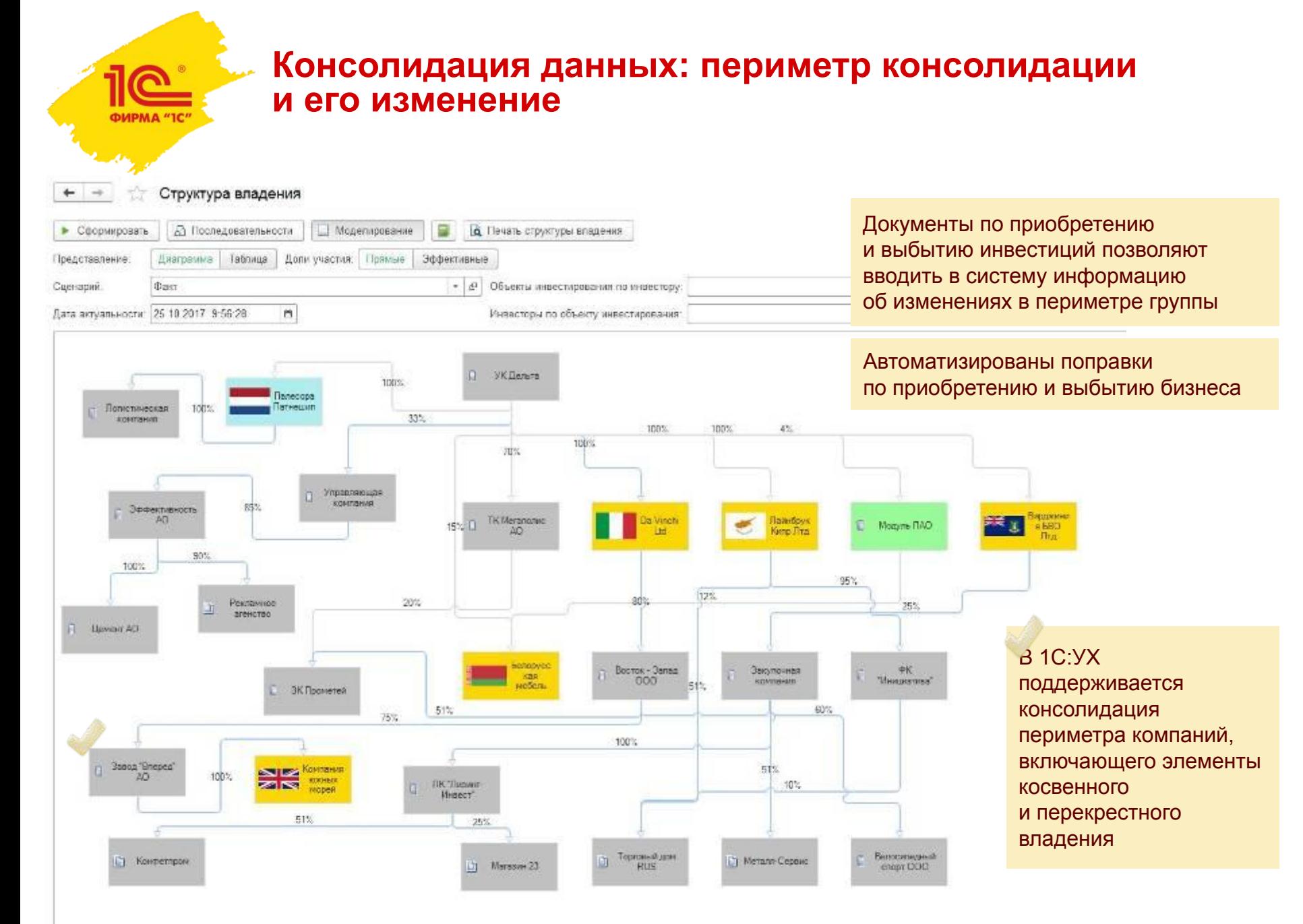

**Докладчик Должность**

# **Спасибо за внимание!**

# **1С:Бухгалтерия 8 КОРП МСФО – доступно и всерьез!**

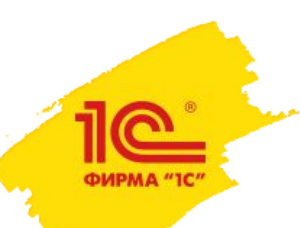

**Дата и место проведения мероприятия**